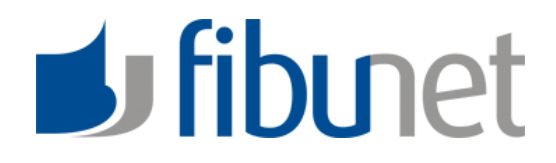

## **Updateschreiben FibuNet v5.20 r1197**

Ergänzungen vorbehalten ! Stand: 06.02.2024

FibuNet GmbH, Carl-Zeiss-Straße 3, 24568 Kaltenkirchen, Tel.: 0 41 91 / 87 39-0 Fax: 0 41 91 / 87 39-17

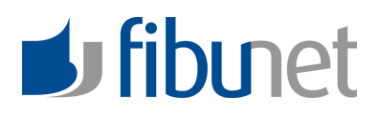

## **Inhaltsverzeichnis**

### v5.20 r1197

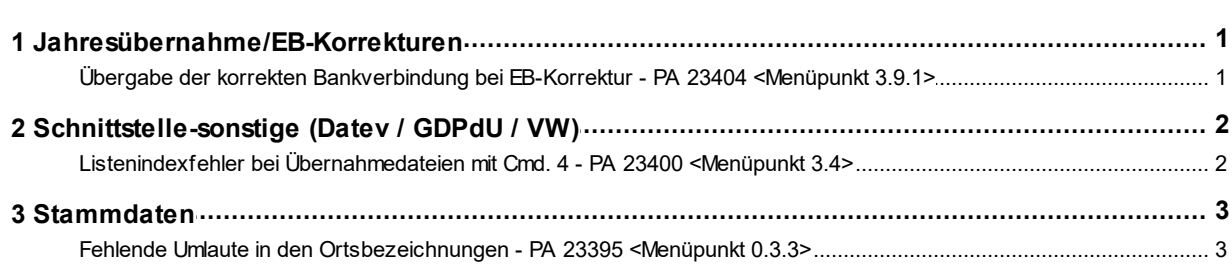

1

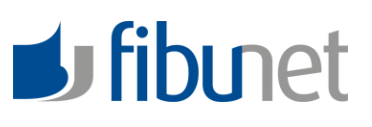

## <span id="page-2-0"></span>**1 v5.20 r1197**

## <span id="page-2-1"></span>**1.1 Jahresübernahme/EB-Korrekturen**

#### **1.1.1 Übergabe der korrekten Bankverbindung bei EB-Korrektur - PA 23404 <Menüpunkt 3.9.1>**

Wurde im alten Jahr ohne automatische EB-Korrektur gebucht, kam es bei der Korrektur der Jahresübernahme per <Menüpunkt 3.9.1> zum Fehler "Mehrdeutige Bankverbindung".

Der Fehler ist behoben.

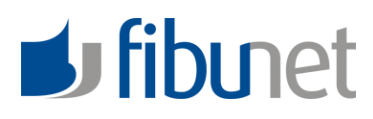

# <span id="page-3-0"></span>**1.2 Schnittstelle-sonstige (Datev / GDPdU / VW)**

#### **1.2.1 Listenindexfehler bei Übernahmedateien mit Cmd. 4 - PA 23400 <Menüpunkt 3.4>**

Wenn in einer Übernahmedatei als erste Zeile das Cmd. 4 "Bemerkung" mitgegeben wurde, kam es zu einer Fehlermeldung, wenn man die Datei im Übernahmeeditor bearbeiten wollte.

Der Fehler ist behoben.

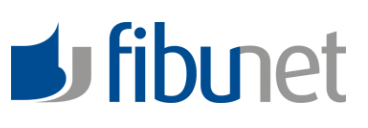

# <span id="page-4-0"></span>**1.3 Stammdaten**

#### **1.3.1 Fehlende Umlaute in den Ortsbezeichnungen - PA 23395 <Menüpunkt 0.3.3>**

Im <Menüpunkt 0.3.3> fehlten in den Bezeichnungen die Umlaute.

Der Fehler ist behoben.

# **J** fibunet

FibuNet GmbH Carl-Zeiss-Straße 3 24568 Kaltenkirchen

Telefon: +49 4191 8739–10 Fax: +49 4191 8739–17 fibunet@fibunet.de

www.fibunet.de